# MARINE GRAVITY SOFTWARE

Pub.

BY

H.D. VALLIANT

INTERNAL REPORT 84-5

Gravity, Geothermics & Geodynamics Division Earth Physics Branch Energy, Mines & Resources 1984

This document was produced by scanning the original publication. Ce document est le produit d'une numérisation par balayage de la publication originale.

H.D. Valliant

#### PREFACE

Three FORTRAN programs, in routine use at the Earth Physics Branch, Department of Energy, Mines and Resources, for processing data from Lacoste and Romberg AIR/SEA gravimeters are documented herein. Two of these, LSIGRV and LSINAV were developed in-bouse while the third is a FORTRAN version of Dr. L.B .J. Lacoste's original BASIC program CCP. All programs are documented with imbedded comment lines and introductory notes. This software is provided for information purposes only . The Earth Physics Branch does not warrant that it will be free from error nor does it provide any on-going support.

# TROIS PROGRAMMES D'ORDINATEUR AU SUJET DES DONNEES DU CHAMP DE GRAVITE MARITIME

#### H.D. Valliant

#### PREFACE

Trois programmes FORTRAN, lesquels sont disponibles à la Direction de la physique du globe, Energie, Mines et Ressources Canada, sont conçus pour le traitement des données des gravimètres maritimes et aéronautiques de Lacoste et Romberg. Deux de ces programmes, LSIGRV et LSINAV ont été conçus à la Direction de la physique du globe et le troisième est basé sur le programme CCP écrit en BASIC par M. L. B.J. Lacoste. Tous les trois contiennent les notes d'introductions et les lignes de commentaires. Ces programmes son offerts pour renseignements seulement. La Direction de la physique du globe ne peut garantir ces programmes, ni assurer qu'ils ne contiennent pas d'erreurs.

Publications for which the attached software has been used

Open file Gravity Maps:

 $76 - 1$ 76-2 La Perouse Bank 77-1 Nootka Island 77-2 Brooks Peninsula 77-3 Coast of Labrador 82-3 (A) Hudson Bay (Free air) 82-3 (B) Hudson Bay (Bouger) 82-15 Queen Charlotte Sound B.C. Coast

## Other Related Publications :

"Theory and evaluation of the LaCoste and Romberg three-axis inertial platform for marine gravimetry". H.D. Valliant and L.J.B. Lacoste, Geophysics, 41, pp. 459-467, 1976.

"Sea- gravimeter Trials on the Halifax test range aboard CSS HUDSON, 1972". H.D. Valliant, J. Halpenny, R. Beach and R.V. Cooper, Geophysics, 41, pp. 700-711, 1976 .

"Re - evaluation of the effects of horizontal accelerations on the Lacoste and Romberg gravimeter platform". H.D. Valliant, Geophysics, pp 137-141, 1979.

"Marine navigation with the LaCoste and Romberg inertial platform". H.D. Valliant, Geophysics, 46, p. 1469, 1981 .

"Position measurements with the Lacoste and Romberg Air/Sea gravimeter''. H.D. Valliant and R.V. Cooper, Geophysics, 46, pp. 40-44, 1981.

"Field Trials with the LaCoste & Romberg straight-line gravimeter". H.D. Valliant, Geophysics, 48, pp. 611-617, 1983.

PROGRAM LSIGRV

 $\overline{\phantom{a}}$ 

BY

H.D. Valliant, R. Beach & J. Halpenny

Gravity, Geothermics and Geodynamics Division Earth Physics Branch Energy, Mines & Resources 24 July 1982

#### LSIGRV

Purpose: To Execute: Utilities: To read gravimeter tapes and reduce data to observed g. RUN DYO: LSIGRV and follow console instructions. The executor program (EXEC) allows the operator to choose a number of utilities as follows:

1) Process data

Processes data, producing observed g, until the end time or a time gap is observed and returns to EXEC for further instructions. The process is self explanatory through console prompts. A choice of console listing or not is provided. Data is reduced using the beam-slope method.

#### 2) Reread/Restart

This utility is left over from the days of our fine DIGIDATA tape recorders which provided many read errors but no re-read capability. The utility functions and permits the tape to be rewound (now under program control) a specified number of blocks with automatic restart if the missing time is recovered. You probably won't use this feature.

## 3) Interpolate

Allows semi-automatic interpolation through missing values or bad data. Unfortunately the computer is not clairvoyant and needs good data on either side of the gap before it can interpolate. Read ahead in provided to solve this problem.

#### 4) TDUMP

Allows examination of data from a given starting time to a given end time. For a quick look give times 0 and 999999. respectively for start and end. You can exit with CNTRL "C" when you have seen enough. Remember before trying this to close files (path-6) or you may lose your data. A normal exit on finding the end-time returns to EXEC and any open files remain open.

5) Read Ahead

Permits the tape recorder to read one or more records to get past bad data. When you are satisfied that a good record has been reached, take path 3 and the computer does the rest.

6) Close files and Exit

Exactly as the title implies. No rewind of the tape is performed allowing you to terminate and restart part way through a tape (e.g. line-by-line processing). If after a break to EXEC (End time reached, bad data etc.) you choose path 1 the new data will be appended to the old file. If you choose 6 and rerun the program you will get a new file. Use the switches on the tape drive to rewind the tape as necessary.

#### Input

Mag Tape records at 10 sec sample rate. S - meter standard format. Output

One file in list directed format containing DAY, TIME, OBSG List Option

An option permits surpressing terminal listing. This has two advantages and two disadvantages.

Advantages 1) saves paper

## 2) program runs faster

Disadvantages 1) Listed on the terminal but not included in the disk file is the Total Correction and its difference from that recorded on tape.

> 2) If you get a bad time interrupt you may have trouble figuring out where you are. However, using READ AHEAD and INTERPOLATE should let you recover.

If you select no listing you can still get a listing of GOBS by typing the file using the communand.

TYPE filename

## Note

Subroutine RECRD constitutes an IEEE- 488 bus handler. Normal FORTRAN I/O statements may be substituted as desired.

PROGRAM LSIGRV

```
\mathbb{C}**************************************
\mathbb{R}****
                              INITIALIZE AND EXECUTE
                                                              ****
C
                    **************************************
\mathbb{C}************
                                    GRUSYS.06 *************
C
                    ************
                                     22/07/82
                                                   ************
C
\mathbb{C}DIMENSION IFILE(5)
          NIMENSION TC(60)
          DIMENSION ST(60), FDATA(9), CC(60), AB(60)
          COMMON /RECORD/ IRUE(240)
          DIMENSION DREC(30)
          COMMON /TABLES/ STFW(60), TCFW(60), ABFW(60)
C
C****** SPRING TENSION FILTER WEIGHTS:
\mathbb{C}( DIGITAL + 3*20 )
Ĉ
          DATA STEW/-.00011,.00002,.0002,.00045,.00077,.00119,
         0.00172, 00237, 00317, 00414, 00528, 00662,1
      \mathbf{1}0.00816, 00991, 01187, 01404, 0164, 01892,\mathbf{1},02158,,02434,,02713,,02989,,03257,,03509,
      \mathbf{1}0.03738, 0.03936, 0.04098, 0.04217, 0.04291, 0.04316,\mathbf{1}.04291, .04217, .04098, .03936, .03738, .03509,.03257,.02989,.02713,.02434,.02158,.01892,
      \ddagger.0164, .01404, .01187, .00991, .00816, .00662,\ddagger.00528, .00414, .00317, .00237, .00172, .00119,1
          .00077, .00045, .0002, .00002, -.00011, -.00019/\mathbf{1}\mathbb{C}C****** TOTAL CORRECTION FILTER WEIGHTS:
\mathbb{C}( DIGITAL )\mathbb{C}DATA TCFW/-.00034, -.00038,-.00041,-.00044,-.00046,-.00046,\mathbf{1}-00044, -00039, -0003, -00015, 00007, 00037,\mathbf{1}.00079, .00133, .00202, .00289, .00396, .00526,\mathbf{1}.00679, .00859, .01066, .01299, .01558, .01841,1
         0.02143, 0.0246, 0.02785, 0.0311, 0.03426, 0.03723,0.03992, 0.04223, 0.04408, 0.04539, 0.04613, 0.04626,1
      \mathbf{1}.04579, .04474, .04315, .04109, .03864, .03589,0.03292, 0.02984, 0.02671, 0.02362, 0.02063, 0.0178,\mathbf{1}.01515; .01274; .01056; .00863; .00694; .00548;\ddot{\phantom{1}}.00424 \cdot .00321 \cdot .00235 \cdot .00166 \cdot .00111 \cdot .00068/
      \overline{1}f.
C****** BEAM FILTER WEIGHTS CONVOLVED WITH FIRST DERIVATIVE:
\mathbb{C}( DIGITAL + 1ST DERIVATIVE )
\mathbb{C}DATA ABFW/--,00036,--,00003,--,00003,--,00002,--,00001,,00001,
         0.00003, 00007, 00012, 00018, 00026, 00036,
      \mathbf{1}.00048, .00061, .00078, .00097, .00118, .00141,\mathbf{1}0.00166, 0.0193, 0.00220, 0.00246, 0.00271, 0.00292,
      \mathbf{1}\mathbf{1}.00310, .00321, .00324, .00320, .00307, .00283,.00249.00208.00158.00102.00043.00016.\mathbf{1}\mathbf{1}-.00076, -.00132, -.00182, -.00225, -.00260, -.00286,-0.00302, -0.00311, -0.00311, -0.00304, -0.00291, -0.00273,
      \mathbf{1}-0.0253 - 0.0230 - 0.00205 - 0.00181 - 0.00157 - 0.00135\uparrow-00113, -00094, -00077, -00062, -00049, -00089/\mathbf{1}\mathbb{C}
```

```
\mathbb{C}C
```

```
C.
C****** ZERO DATA BUFFERS AND SWITCHES:
\mathbb{C}TYPE *: 'OUTPUT FILENAME ?: ( ------, --- )'
        ACCEPT 88, IFILE
        TYPE ** 'KILL LISTING 1=YES 0=NO'
        ACCEPT *, ISUPP
        CALL ASSIGN (8, IFILE)
88
        FORMAT (5A2)
        CALL ASSIGN (4, 'TT:')
        D0 3 J=1/43 FRATA(J)=0.
        ISTART=0C.
C****** CHOOSE ROUTINE TO EXECUTE:
C
    5.
      CONTINUE
        WRITE(4,9900)
9900
        FORMAT(' **EXEC?** 1=PROCESS DATA '/15X,'2=REREAD/RESTART'
     1/15X,'3=INTERPOLATE'/15X,'4=TDUMP'/15X,'5=READ AHEAD'/
     215X,'6=CLOSE FILES,EXIT')
        READ (4, *) IPATH
        IF((IPATH.LT.1).OR.(IPATH.GT.7)) GO TO 5
        GO TO (9,100,150,200,300,90), IPATH
\mathbb{C}\mathbb{C}\mathbb{C}\mathbb{C}\mathbb{C}***************************
\mathbb{C}****
                         GRAV2 (MAIN)
                                         ****
C.
                 ***************************
C.
C****** CONSTANTS LOCAL TO GRAV2:
C
    9.
        X=0.JFIRST=0IDCNT=0IFLDS=0
        IERR=0J1=0TYPE ** 'CROSS-COUPLING? 1=YES;0=NO'
        ACCEPT ** ICCSW
        CCSW=ICCSW
        TYPE **' METER NUMBER? '
        ACCEPT *, MNO
        CALL ASSIGN (11, 'DYO:BASEG.DAT')
801
        READ (11, *, END=803) MMN0, G1, B1, B0
        IF (MMNO.NE.MNO) GO TO 801
        GO TO 807
803
        TYPE **' METER '*MNO*' NOT ON FILE DK:BASEG.DAT'
        TYPE *, 'SUPPLY GMETER CONSTANT: S-56=0.9968: S-41=0.9903:
     1 SL-1=0.926'
        ACCEPT ** G1
        IF(ISTART.NE.0) GO TO 10
\mathbb{C}C****** ENTER BASE INFORMATION:
        TYPE ** 'ENTER BASE VALUES: SMETER & GRAVITY-980000.'
        WRITE(4,8801)
 8801
        FORMAT(' 'y'-----, ------, ---,--')
        REAB(4,*) B1,BOWRITE(4,8804)
8804
        FORMAT(' ','** GRAVITY DATA REDUCTION **')
807
        WRITE(4,8803) B1, B0, MN0, G1
```

```
8803 FORMAT('0','BASE DIAL READING :',FB.0,/,' BASE G-VALUE :',FB.2/,
        1 ' CONSTANT FOR ', I4, ' = ', F8, 4)B1 = (B1/10)*G1ISTART=1
\mathbb{C}C****** BISPLAY FIRST START TIME FROM TAPE:
C
  10
       CONTINUE
        CALL RECRD (0, DREC)
                                         ! READ
C++++++ INSERT READ OF RAW DATA HERE.
        DAY = AINT (BREC(1)/1000.) + .1TIME = \text{RREG}(2)CALL TIMER(TIME, 510., DAY)
        WRITE (4,11) TIME, DAY
        FORMAT (' CURRENT RECORD AT TIME:', F7.0, 2X, F4.0)
7112 \quad \text{URTE}(4,900)900
      FORMAT('','DK?')
        TYPE *, '1=CONTINUE; 2=EXEC; 3=READ ANOTHER RECORD; 4=DO ALL'
        REAI(4, x) IPATH
        IF((IPATH.LT.1).OR.(IPATH.GT.4)) GO TO 12
        60 TO (15,5,10,1300), IPATH
                                                   Inext full 5 min block
       I = TIME/500 + 2.0011300
        TO = IX500.I = DAY\mathbf{n} \circ \mathbf{r} = \mathbf{r}79 = 0!Default end time
        D9 = DAY + 3GO TO 17
\GammaC****** ENTER START AND END TIMES:
\GammaCONTINUE
   15
        WRITE (4,8805)
8805
        FORMAT (' START-TIME? START-DAY? END-TIME? END-DAY')
        WRITE(4,8802)
      FORMAT() ','------, ---, -----, ---,' ---,'
8802
        READ(4, x) TO D0, TO0.79.09WRITE(4, x) TO, RO, T9, D9C
C****** CALCULATE ACTUAL TAPE START AND END TIMES:
C
17DS = DQT2 = T0CALL TIMER(T2,-450.,D8)
        CALL TIMER(T9,510.,D9)
C
C****** READ TAPE TO THIS START TIME:
C
   20
        CONTINUE
        CALL RECRD (O, DREC)
C++++++ INSERT READ OF RAW DATA HERE.
        DAY = AINT(DFEC(1)/1000.)BEAH = DREC(5)IF(DREC(2), LT. T2) GO TO 20
        IF((DREC(2),EQ.T2).AND.(DAY.EQ.D8)) GO TO 25
C
C****** ERROR - TAPE TIME GREATER THAN START TIME:
C
\mathbb CTYPE *, 'TAPE TIME:', DREC(2), DAY, 'GREATER THAN'
        TYPE *, 'START TIME:', T2, D8
        GO TO 10
   25
      CONTINUE
```
N

```
WRITE(4, 26) PREC(2)FORMAT(' ','START TIME = ',F7.0,' + 4 MIN. AND 50 SECS.')
   26
   27
        CONTINUE
        WRITE(4,900)
        TYPE *, '1=0K;2=EXEC;3=REENTER START-TIME'
        READ(4,*) IPATH
        IF((IPATH.LT.1).OR.(IPATH.GT.3)) GO TO 27
        GO TO (40,5,9), IPATH
\mathbb{C}C****** READ NEXT RECORD AND CHECK TIMES MATCH:
\mathbb{C}30
        CONTINUE
        CALL RECRI(O, DREC)
C++++++ INSERT READ FOR RAW DATA HERE.
        IF (DREC(1).EQ.999000.) GO TO 80
                                                                      !End of file
        IF(DREC(2), EQ. T2) GO TO 45
   40
        IF (DREC(2).LT.240000.) GO TO 43
        DREC(2) = DREC(2) - 240000.RREC(1) = RREC(1)+1GO TO 40
43
        TYPE ** 'BAD TIME:', DREC(2) * 'SHOULD BE:' * T2
        GO TO 5
\GammaC****** CHECK FOR END TIME AND EDIT DATA:
\mathbb{C}45
        IF((DREC(2).EQ.T9).AND.(D8.EQ.D9)) GO TO 80
        IF(ABS(DREC(4)), NE. 0.) GO TO 55
        TYPE *, 'ZERO SPRING TENSION DETECTED AT:', DREC(2)
        DREC(4)=ST0DREC(5) = ABODREC(2)=CCOIREC(7)=TO0C
C****** CALCULATE NEXT VALID TIME AND DAY:
\mathbb{C}A5 = DREC(2)55.
        CALL TIMER(T2,10., D8)
\mathbb CC****** RESOLVE ST , TC FROM TAPE:
C
        STO=IREC(4)AB0 = DREC(5)CCO=DREC(6)
        TC0 = DREC(7)COMPUTE TO FROM BEAM VELOCITY AND CO
C **
\mathbb{C}TC0 = (DREC(5) - BEAML) *30. - DREC(6)
        BEAML = DREC(5)\GammaC****** FILTER AND FORM DIGITAL G-OBSERVED:
\mathbb{C}58
        J1 = J1 + 1IF(J1.GT.1) GO TO 59
        SMALL=STO
   59
        ST(J1)=ST0-SMALLTC(J1)=TC0AK(J1)=AB0CC(J1)=CC0IF((IFIRST.EQ.5).AND.(J1.LT.60)) GO TO 180
        IF(J1.LT.60) GO TO 30
        J1 = 30SUMAB=0.SIMCC=0.SUMST=0.
```
 $\rightarrow$ 

 $\overline{1}$ 

```
SUMTC=0.D0 60 I=1,60SUMAB=SUMAB+AB(I)*ABFW(I)
        SUMCC=SUMCC+CC(I)*TCFW(I)
        SUMST=SUMST + ST(I) * STFW(I)
        SUMTC=SUMTC + TC(I) * TCFU60
        CALCTC=(SUMAB*3.)+(SUMCC*.1*CCSW)
        SUMTC = -SUMTC*.1GOBS=((SUMST+SMALL) *. 1) *G1+SUMTC*G1
        GOBS1=((SUMST+SMALL)*.1)*G1+CALCTC*G1
        10.65 I=1,30TC(I)=TC(I+30)AB(I)=AB(1+30)EC(I) = CC(I+30)65
        ST(I)=ST(I+30)\mathbb{C}\mathbb{C}C****** STORE RESULT AND RETURN FOR MORE INPUT:
\mathbb{C}IF(IFIRST.NE.0) GO TO 70
        IDCNT=1IFIRST=170
        TIME=DREC(2)
        DAY8 = B8CALL TIMER(TIME,-500., DAY8)
        FI(A(1)=TIME/100.FRATA(2)=GOBS1-B1+B0+.05
        FDATA(4)=GOBS-GOBS1FDATA(3)=CALCTC
        IF (ISUPP .EQ. 1) GO TO 75
        URITE(4,998) DAY8, FDATA(1), FDATA(2), FDATA(3), FDATA(4)
75
        WRITE(8,998) DAY8, FDATA(1), FDATA(2)
£.
        IF(IDCNT.EQ.299) GO TO 80
                                                          ! Why stor?
        IDCNT=IDCNT + 1
        IF(IFIRST.EQ.5) GO TO 180
        GO TO 30
C.
C****** END OF DIGITAL GRAVITY ROUTINE:
C
   80
        CONTINUE
C
        TYPE *, 'IBCNT=', IBCNT-1
        TYPE *: 'OUTPUT: DAY; TIME; OBSERVED GRAVITY WITH COMPUTED TC;'
        TYPE ** '
                         CALC TC; RECRDED MINUS CALC TC'
        60 TO 5
        FORMAT(' ' , FA. 0, 1X, FS. 0, 1X, FP9, 2, 1X, FP7. 2, 1X, FP7. 2)998
   90
        CONTINUE
        TYPE ** 'END OF GRAV2'
        CALL CLOSE (8)
        STOP
\mathbb{C}\mathbb{C}C
                \mathbb{C}****
                         GRAV2 (RESTART, REREAD)
\mathbb C****
                C
\mathbb{C}C****** RESTART AT LAST UNUSED TIME (A5+1):
\mathbb{C}100
        CONTINUE
\mathbb{C}WRITE(4,9992)
 9992
        FORMAT(' ','BACKSPACE HOW MANY?')
```

```
REAB(4, x) NN
         IF(NN.EQ.0) GO TO 105
         CALL RECRD (-NN)
C++++++ INSERT BACKSPACE FOR RAW DATA HERE.
  105
         CONTINUE
         NNN=NN+10DO 110 J=1,NNNC++++++ INSERT READ FOR RAW DATA HERE.
         CALL RECRD (0, DREC)
         IF(DREC(2).EQ.A5) GO TO 115
  110
         CONTINUE
         WRITE(4,9904) A5, DREC(2)
 9904
         FORMAT(' NO TIME MATCH AFTER 50 READS' F7.0 (1X F7.0)
         GO TO 5
  115
         CONTINUE
         WRITE(4,9905)
\mathbb{C}9905
         FORMAT (' ','GOT IT!')
         GO TO 30
\mathbb{C}\mathbb CC
\mathbf{C}**************************************
\mathbb{C}****
                           GRAV2 (INTERPOLATION)
                                                        ****
C
                  **************************************
\mathbb{C}C****** INTERPOLATION ROUTINE:
\mathbb{C}150
         CONTINUE
  180
         IF(IFIRST.EQ.5) GO TO 185
         IFIRST=5TCOLD=TCO
         STOLD=STO
         DCOLD=CCO
         ABOLD=ABO
         TNEW=DREC(2)
         TOLP = ASTHOLD = DREC(2)CALL TIMER(TNEW,-TOLD,-5.)
         FACT = 1.7 (TNEW/10.)
C
         CALL TIMER(TOLD, 10., DAY8)
  185
         IF(TOLD.EQ.THOLD) GO TO 190
         ST0=ST0+(DREC(4)-ST0LD)*FACT
         TCO=TCO+(DREC(7)-TCOLD)*FACT
         ABO=ABO+(DREC(5)-ABOLD) *FACT
         CCO=CCO+(DREC(6)-CCOLD)*FACT
         DRED(2)=TOLDGO TO 58
\mathbb{C}190
         IFIRST=1DREC(2)=THOLDT2=THOLD
         GO TO 45
\mathbb{C}\mathbb CC
                  ********************************
Õ
                  ****
                          READ AHEAD
                                                  ****
\mathfrak{f}^*********************************
\mathbb{C}300
         CONTINUE
         TYPE ** 'HOW MANY RECORDS'
         ACCEPT *, J
305
```

```
IF (J.EQ. 0) GO TO 5
         D0 310 I=1, JCALL RECRD (0, DREC)
         DAY = AINT(DFEC(1)/1000.)WRITE (4,9914) DAY, DREC(2), DREC(4), DREC(7), DREC(6)
310
         CONTINUE
         TYPE ** 'MORE ?* 0=NO'
         GO TO 305
\mathbb{C}\mathbb{C}\mathbb{C}*****************************
                          TDUMP (MAIN)
C
                  ****
                                              ****
\mathbb{C}*****************************
\mathbb{C}C****** TAPE PRINT ROUTINE:
\Gamma200
        CONTINUE
        TYPE *, 'REWOUND TAPE ?'
         WRITE(4,8805)
         WRITE(4,8802)
        REAR(A,X) ST1,SH1,ST9,SB9WRITE(4,8800) ST1, SD1, ST9, SD9
 8800
        FORMAT(' ', 4F10.2)
 216
        CONTINUE
C++++++ INSERT READ FOR RAW DATA HERE.
         CALL RECRD (0,DREC)
         DAY = AINT(IREC(1)/1000.)IF((DREC(2),LT.ST1).OR.(DAY.LE.SD1)) 60 TO 216
         IF((BREC(2),GT.ST9).OR,(BAY.GE.SD9)) GO TO 225
C++++++ WRITE DATA HERE.
        WRITE(4,9914) DAY, DREC(2), DREC(4), DREC(7), DREC(6)
9914
        FORMAT(' ',5F10.1)
        GO TO 216
C
  225
        CONTINUE
        WRITE(4,9915)
 9915
        FORMAT(' ','END DUMP,')
        60 TO 5
        END
\mathbb C\mathbb{C}\mathbb{C}SUBROUTINE TIMER(TIME1, TIME2, DAY)
\mathbb{C}C****** SPLIT TIMES TO HOURS, MINUTES, SECONDS AND KEEP SIGNS.
C
        TH1=AINT(TIME1/10000.)
         TM1=AINT((TIME1-TH1*10000.)/100.)
        TS1=TIME1-(TH1*10000.+TM1*100.)
        TH2 = AINT (TIME2/10000.)TM2 = AINT ( (TIME2 - TH2*10000.)/100. )TS2=TIME2-(TH2*10000.+TM2*100.)
\mathbb CAMNS=0.AHRS=0.\GammaC****** RESOLVE SECONDS TO MINUTES AND SECONDS.
\mathbb{C}TS1 = TS1 + TS2IF(TS1.GE.0.)GO TO 10
        TS1 = TS1 + 60.TM2 = TM2 - 1IF(TS1,LT.60.) GO TO 20
   10
```

```
AMNS=ATNT(TS1/60.)
         TS1=TS1-AMNS*60.
\GammaC****** RESOLVE MINUTES TO HOURS AND MINUTES.
\mathbb{C}TM1=TM1+AMNS+TM2
   20
         IF(TM1.GE.O.) GO TO 30
         TM1 = TM1 + 60.TH2=TH2-1.
         IF(TM1.LT.60.) GO TO 40
   30
         AHRS=AINT(TM1/60.)
         TM1=TM1-AHRS*60.
\mathbb{C}C****** RESOLVE HOURS AND ADJUST DAY.
\mathbb{C}40
         THI=THI+AHRS+TH2
         IF(TH1.LT.24.) GO TO 50
         TH1 = TH1 - 24.
         \mathbb{R}AY = \mathbb{R}AY + 1.
         IF(TH1.GE.O.) GO TO 60
   \subseteq \wedgeTH1 = TH1 + 24.
         IAY = IAY - 1.
C
CXXXXXX BUILD NEW TIME AND RETURN IT IN TIME1.
\GammaTIME1=TH1*10000.+TM1*100.+TS1
   60
\mathbb{C}C****** IF NEGATIVE DAY SENT IN SEND BACK TOTAL SECONDS.
\mathbb{C}IF(DAY.GE.O.) RETURN
         TIME1=TH1*3600.+TM1*60.+TS1
         RETURN
         FNTI
         SUBROUTINE RECRO(NPOS, DREC)
      1982 VERSION WITH SKIP FWD, BKD, AND EOF SUPPORT
C
\mathbb{C}READ 9-track dravingtor tape
       NPIRS =\thetaSPACE FORWARD N RECORDS
C
                  +N\mathbb{C}-NBACKSPACE N RECORDS
\mathbb C-999REMINH
         COMMON / RECORD / BUFF(240)
         NIMENSION REEC(30)
         BYTE BUFF, XTAR(255), XREG(256), BIN(240), IRGR(8), IST
         EQUIVALENCE (XTAB, XBEG(2))
                  TRANSLATE 9-TRACK EBCINC TO ASCIT
C**
         DATA XBEG/13*0,13,23*0,10,26*0,1H ,10*0,1H.,1H<-1H(,
         \circ1H+1H, 1H2,
         1.10 *0 = 1H$ = 1H, = 1H} = 1H; = 1H<sup>-</sup> = 1H- = 1H/ = 8*0 = 1H! = 1H+ = 1HZ = 1H- =
         283*0,1HA,C
         \overline{2}1H > 1H?, 9*0, 1H \, 9*1H :, 1H , 1H , 1H , 1H , 1H =, 1H , 65*0, 1H 4,
            1HR,1HC,1HD,1HE,1HF,1HG,1HH,1HT,7*0,1HJ,1HK,1HL,1HH,1HW,1\overline{3}4 1HO, 1HP, 1HO, 1HR, 8*O, 1HS, 1HT, 1HU, 1HV, 1HW, 1HX, 1HY, 1HZ, 6*O,
         5 1H0,1H1,1H2,1H3,1H4,1H5,1H6,1H7,1H8,1H9,6*0 /
         DATA ISTART /0/
         IF (ISTART.EQ.1.AND.NPOS.EQ.0) GO TO 150
                                                                 JALREADY SET UP
         CALL IBSEND ('SD(1)RC(0)',10,2) ! 7-TRACK ON DRIVE 1
         IF (NPDS.EQ.0) 60 TO 150
         ISTART = 0IF (NPOS.NE.-999) 60 TO 100
         CALL IBSEND ('RW',2,2)
                                                        L REMIND
         NREC = 0RETURN
100
                                                        I SKIP COUNT
         ENCODE (8,4,IBFR) NPOS
         CALL IBSEND(IBFR, 8, 2)
```
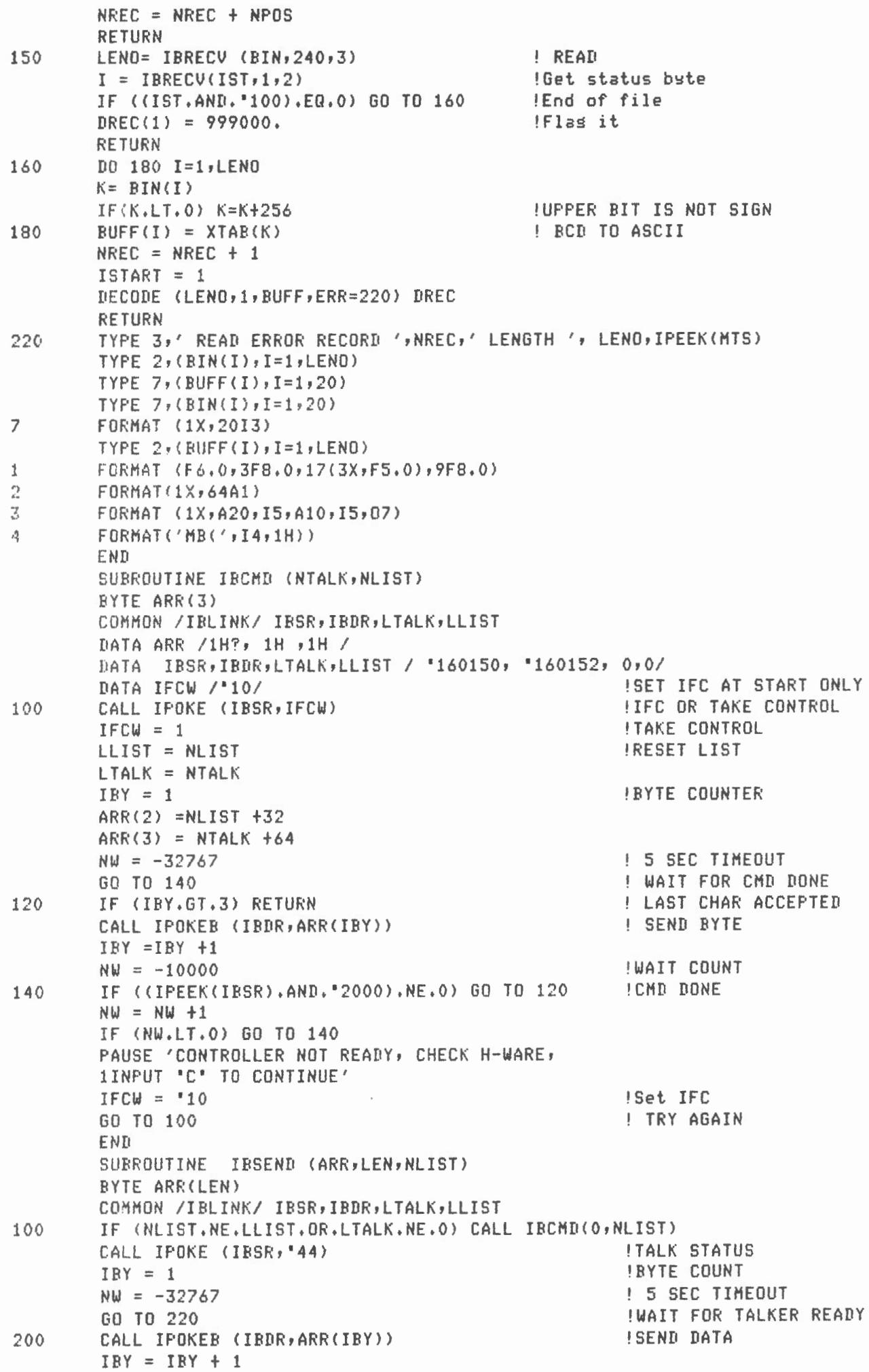

 $\mathbb{R}^+$ 

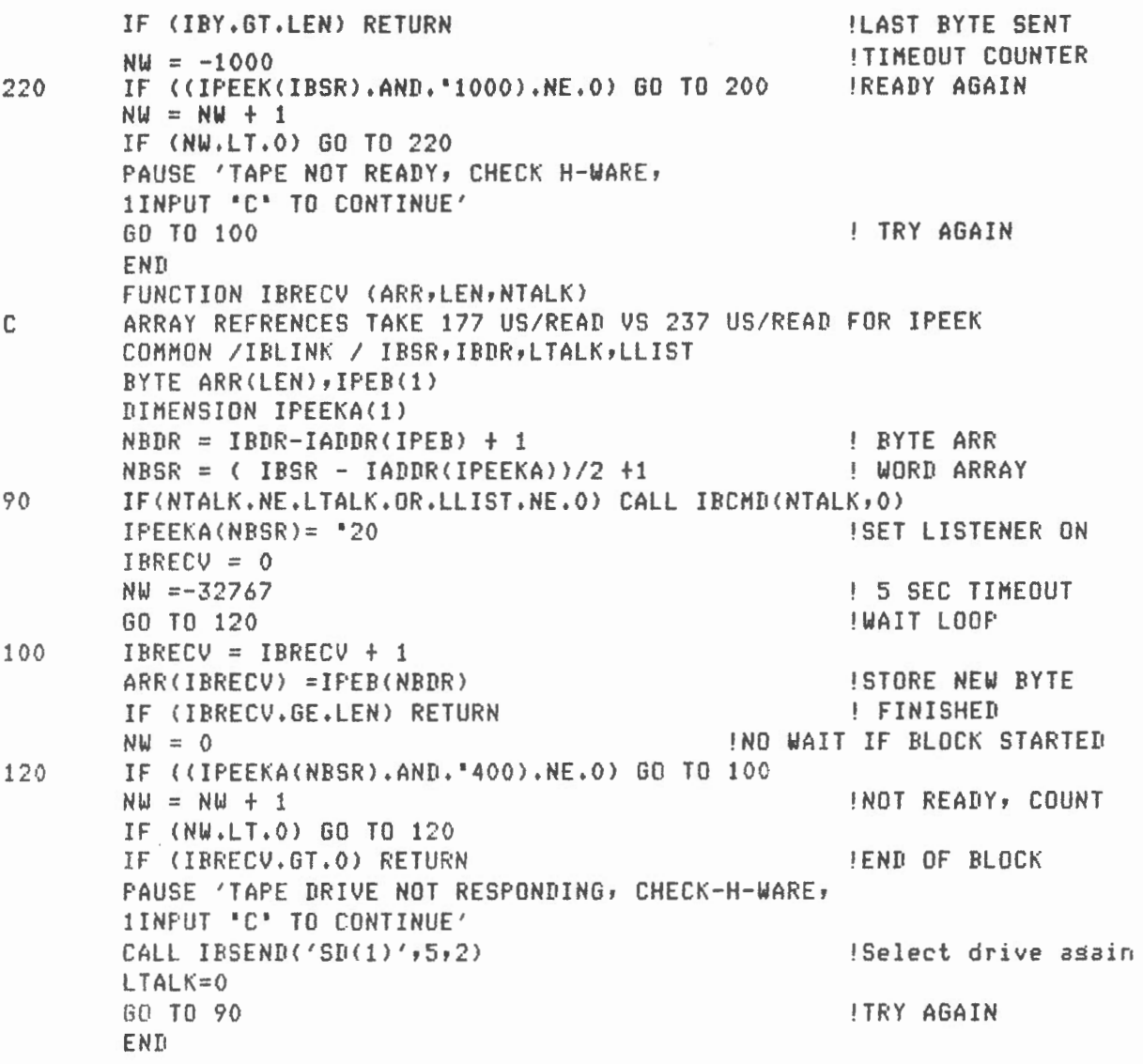

 $\sim 20$ 

 $\alpha$ 

 $\mathcal{S}_i$ 

 $\mathcal{O}(\mathcal{E})$ 

 $\mathbf{v} \in \mathbb{R}^n$ 

PROGRAM LSINAV

 $\mathcal{L}$ 

by

H.D. Valliant & R. Beach

Gravity, Geothermics and Geodynamics Division

Earth Physics Branch

Energy, Mines & Resources

1 July, 1980

# LSINAV

Purpose: Execution: Inputs: Outputs: To reduce observed gravity to free-air anomalies. RUN DYO:LSINAV and respond to prompts 1) Disk file on DYl: containing: DAY, TIME, LAT (Deg), LAT (min), LONG (deg), LONG (min), DEPTH, MAGNETICS in list directed format. 2) Disk file on DYl: containing: DAY, TIME, GOBS. (ouput from LSIGRV) 1) Disk file on DYl: containing:

Notes: DAY, TIME, GOBS, EOTVOS, FREE-AIR, LAT, LONG, DEPTH 1) The program expects data to be at five minute intervals on the five minute mark. It will however interpolate through missing navigation fixes.

> 2) It also requires, to allow for filtering, 15 minutes of navigation data prior to first gravity value and 15 min. after. If not, the result is a FORTRAN run-time error, 'Invalid Logical Unit No' as the program tries to close files that never opened.

```
FROGRAM LSINAV
                  ****************************
\mathbb{C}NAV2 (MAIN)
                                             ****
C
                  ****
\mathbb{C}****************************
\mathbb{C}\mathbb{C}C****** CONSTANTS LOCAL TO NAV2:
\mathbb{C}BIMENSION IFILE(6), JFILE(6), KFILE(6)
         nimensinn saufp(3,4), FLDATF(7), FLONGF(7), FDATA(7), FLATF(7)
         DIMENSION FUNAV(7)
         DATA FUNAV/0.3-.2,-.1,0.3.1,.2,0./
         TYPE *, 'NAVIGATION FILENAME ? (------.---)'
         ACCEPT 88, IFILE
         TYPE *, 'GRAV2 OUTPUT FILENAME ? (------,---)'
         ACCEPT 88, JFILE
         TYPE *: 'NAV2 OUTPUT FILENAME ? (------,---)'
         ACCEPT 88, KFILE
         TYPE 999, IFILE, JFILE, KFILE
\mathbf{D}1999FORMAT (' ',5A2)
        FORMAT (6A2)
88300
         CO = 0.0174533C2 = 5185.9C3 = 5.7704C4 = 7.50259C5 = .004154C6=5.278895E-3
         C = 2.3462E - 51:3444.05J1=0J2=0IFIRST=0
         X = 0.
         TYPE 999, IFILE, JFILE, KFILE
\GammaCALL ASSIGN (4, 'TT:')
         CALL ASSIGN (8, JFILE)
         CALL ASSIGN (9, IFILE)
         CALL ASSIGN (10, KFILE)
         WRITE (4,381)
\mathbb C\mathbb{C}323
         J2 = J2 + 1READ(8, *, END=385) DAY, FDATA(1), FDATA(2)
         GORS = FDATA(2)IF(GOBS.EQ.O..AND.FDATA(1).EQ.O.) GO TO 385
         IF(J2.6T.1) GO TO 324
         TTIM=FDATA(1)*100.
         CALL TIMER(TTIM,-1500.,DAY)
         60 TO 325
C
  324CONTINUE
         CALL TIMER(TTIM,500.,DAY)
  325
         CONTINUE
\mathbb{C}340
         CONTINUE
\mathbb{N}TYPE *, 'DEBUG MSG #1', DAY, TTIM
         CALL POSN(DAY, TTIM, FDAY, FTIME, FLATD, FLONGD, DEPTH, IEOF)
         IF(IEOF.EQ.0) GO TO 350
         IF(IEOF, EQ. 2) GO TO 385
         WRITE(4,9920) TTIM, DAY, FTIME, FDAY
```

```
9920
         FORMAT(' ','EOF ON POSITION FILE...',','LOOKING FOR.........',
     1 F6.0, 1X, F4.0, /, 'LAST TIME READ........', F6.0, 1X, F4.0)
9922
         FORMAT(' 'y'END JOB')
         GO TO 385
\mathbb{C}350
         J1 = J1 + 1\mathbb{C}C****** SAVE POSITIONS FOR OUTPUT:
\GammaD0 354 I=1,3SAVER(1, I)=SAVER(1, I+1)SAUEP(2, I)=SAUEP(2, I+1)354
         SAUEP(3,I)=SAVEP(3, I+1)\mathbb{C}C****** FILTER POSITIONS FOR VELOCITIES:
\mathbb C10356 I=1,6FLATF(I)=FLATF(1+1)356
        FLONGF(I)=FLONGF(I+1)
         FLATF(7)=FLATDFLONGF(7)=FLONGD
         VELE=0.VELN = 0.D0 357 I=1,7VELE=VELE+FLONGF(I) *FWNAV(I)
  357
         VELN=VELN+FLATF(I)*FWNAV(I)
         SAVEP(1,4)=FLATD
         SAUEP(2, 4) = FLONGDSAVEP(3,4)=DEPTHIF(J1.GT.6) GO TO 360
         GO TO 324
\GammaC****** CONVERT VELOCITIES TO KNOTS AND CALCULATE:
\Gamma360
        TLAT=SAVEP(1,1) *CO
         UELE = (-UELExC0)*R1*C0S(TLAT)*12VELN=VELN*CO*R1*12
         S2=SIN(TLAT) *SIN(TLAT)
         S3 = SIM(2*TLAT)*SIM(2*TLAT)THGRAV=978032.-980000.+(C2*S2)-(C3*S3)
         EOTV=(C4*VELE*COS(TLAT))+C5*(VELE*VELE+VELN*VELN)
         FRAIR=GOBS-THGRAV+EOTV
\mathbb{C}C****** ROUND RESULTS AND STORE:
\GammaFDATA(3)=EOTV+.05FDATA(4)=FRAIR+.05FIATA(5)=SAVEP(1,1)+.00005FDATA(6) = SAVEP(2,1) + .00005FDATA(7)=SAVER(3,1)+.00005WRITE (4,384) DAY, FDATA(1), 980000. +FDATA(2), (FDATA(J), J=3,7)
        WRITE (10,384) DAY, FDATA(1), 980000. +FDATA(2), (FDATA(J), J=3,7)
        GO TO 323
\mathbb{C}\mathbb{C}C****** END UP:
\mathbb{C}FORMAT('1';'DAY';6X;'TIME';5X;'GOBS';5X;'EOTVOS';5X;'FRAIR';
  381
       4X,'LAT',6X,'LONG',5X,'DEPTH')
     \mathbf{1}384
        FORMAT (' ' f f f g, 0 g SXg F S, 0 g 1 Xg Fg, 1 g IS, g IS, fS, g fS, g, g fX, gF9.3.1X.F7.1)\mathbf{1}385
        CONTINUE
```

```
\mathbb{C}
```

```
CLOSE (UNIT=8, DISPOSE='SAVE')
        CLOSE (UNIT=9,DISPOSE='SAVE')
        CLOSE (UNIT=10, DISPOSE='SAVE')
        WRITE (4,9922)
        STOP
        END
SUBROUTINE TIMER(TIME1, TIME2, DAY)
\mathbb{C}C****** SPLIT TIMES TO HOURS, MINUTES, SECONDS AND KEEP SIGNS.
\mathbb{C}TH1=AINT(TIME1/10000.)
        TM1=AINT((TIME1-TH1*10000.)/100.)
        TS1=TIME1-(TH1*10000.+TM1*100.)
        TH2=AINT(TIME2/10000.)
        TM2=AINT((TIME2-TH2*10000.)/100.)
        TS2=TIME2-(TH2*10000.+TM2*100.)
\mathbb{C}AMNS=0.AHRS=0.\mathbb{C}C****** RESOLVE SECONDS TO MINUTES AND SECONDS.
C
        TS1=TS1+TS2
        IF(TS1.GE.0.)GO TO 10
        TS1 = TS1 + 60.TM2=TM2-1.
   10IF(TS1.LT.60.) GD TO 20
        AMNS=AINT(TS1/60.)
        TS1=TS1-AMNS*60.
C
C****** RESOLVE MINUTES TO HOURS AND MINUTES.
\mathbb{C}20
        TM1=TM1+AMNS+TM2
        IF(TM1.GE.0.) GO TO 30
        TM1 = TM1 + 60.
        TH2=TH2-1.
   30
        IF(TM1.LT.60.) GO TO 40
        AHRS=AINT(TM1/60.)
        TM1=TM1-AHRS*60.
\mathbb{C}C****** RESOLVE HOURS AND ADJUST DAY.
\mathbb{C}40
       TH1=TH1+AHRS+TH2
        IF(TH1.LT.24.) GO TO 50
        TH1 = TH1 - 24.
        DAY = DAY + 1.50
        IF(TH1.GE.O.) GO TO 60
        TH1 = TH1 + 24.DAY = DAY - 1.
\mathbb{C}C****** BUILD NEW TIME AND RETURN IT IN TIME1.
\mathbb CTIME1=TH1*10000.+TM1*100.+TS1
   60
\mathbb{C}C****** IF NEGATIVE DAY SENT IN SEND BACK TOTAL SECONDS.
\mathbb CIF(DAY.GE.O.) RETURN
        TIME1=TH1*3600.+TM1*60.+TS1
        RETURN
        END
```

```
SUBROUTINE POSN(DAY, CTIM, FDAY, FTIME, FLATD, FLOND, DEPTH, IEOF)
DATA DTIME/0./
\mathbb{C}IEOF = 010
        CONTINUE
C++++++ INSERT READ FOR NAVIGATION HERE.
        IF(DTIME.GE.CTIM) GO TO 52
        READ(9,*,END=200) IDAY,ITIME,LAT,DLATM,LON,DLONM,DEPT,DUM
C
   20
        CONTINUE
        DDAY=IDAY
        DTIME=ITIME
        DTIME=DTIME*100.
        DLAT=LAT
        DLON=LON
\mathbb{C}C++++++ IS THIS THE RIGHT DAY?
\mathbb{C}IF(BDAY.LT. DAY) GO TO 10
        IF(DDAY.EQ.DAY) GO TO 40
\GammaC++++++ MUST BE DONE.
C
        IEOF=2GO TO 201
C
C++++++ CHECK THE TIME.
\mathbb{C}40
        CONTINUE
        IF(DTIME.GE.CTIM) GO TO 52
        PTIM=DTIME
        PLAT=DLAT
        PLATM=DLATM
        PLON=DLON
        PLONM=DLONM
        PDEPT=DEPT
        GO TO 10
C
C++++++ NEEED MORE POSITIONS.
C
  200
        IEOF=2201
        FTIME=PTIM
        RETURN
f.
C+++++ GOT A HIT.
   52
        CONTINUE
        IF(DTIME.EQ.CTIM) GO TO 60
C
        CNTIM=CTIM
        FNTIM=DTIME
        CALL TIMER(CNTIM,-PTIM,-5.)
        CALL TIMER(FNTIM,-PTIM,-5.)
        FACT=CNTIM/FNTIM
        FLAT=PLAT+(DLAT-PLAT) *FACT
        FLATM=PLATM+(DLATM-PLATM)*FACT
        FLON=PLON+(DLON-PLON) *FACT
        FLONM=PLONM+(DLONM-PLONM) *FACT
        DEPTH=PDEPT+(DEPT-PDEPT)*FACT
        FDAY=DAY
        FTIME=CTIM
\mathbb{C}WRITE(4,900) FTIME
```
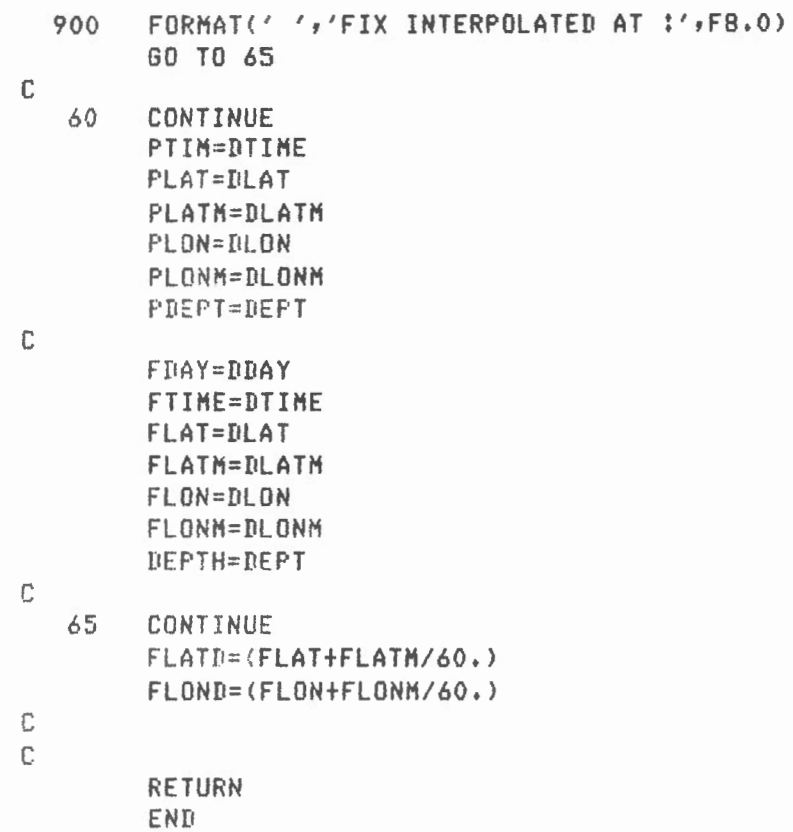

# PROGRAM CCP42

translated to FORTRAN by

L.R. Dumontier NORPAK Ltd. Pakenham, Ont.

30 June 1980

# CCP42

# L. R. Dumontier

## NORPAK LTD .

Purpose: To Execute: Input: Output: To compute cross-correlation coefficients between GOBS and platform monitors. Load mag tape unit Run CCP42 Mag Tape file containing correlation matrix for future summation with other similar martrices Hard copy

Reference :

Lacoste, L.B.J, 1973. Crosscorrelation method for evaluating and correcting shipboard gravity data: Geophysics, v. 38, pp 701-709.

# Note:

 $\epsilon$ 

Subroutine RECRD constitutes an IEEE-488 bus handler. Normal FORTRAN I/O statements may be substituted as desired.

 $\mathbb{C}$  $\mathbb{C}$  $\mathbf{\hat{x}}$ 東  $\mathbb{C}$  $\ast$  $\pmb{\ast}$ C  $\ast$ GRAVITY DATA CROSS-CORRELATION PROGRAM  $\pmb{\ast}$  $\mathbb{C}$ ж ж  $\mathbb{C}$ \* DATE: 14-JUN-76 ¥  $\mathbb{C}$  $\pmb{\ast}$ C  $*$ AUTHOR: L. R. DUMONTIER, NORPAK LTD ж C.  $\pmb{\ast}$  $\mathbf x$  $\mathbb{C}$ 业 宝.  $\mathbb{C}$ C C C.  $\mathbb{C}$ COMPILATION AND LOADING PROCEDURES FOR THE  $\mathbb{C}$ CROSS-CORRELATION PROGRAM  $\mathbb{C}$  $\mathbb{C}$ Ü.  $\mathbb{C}$ FORT CCP : GOMPILE CROSSCORRELATION PROGRAM C  $\mathbb{C}$ **COMPILE TIME TO INTERVAL CONVERSION** FORT NFORT  $\mathbb C$ FPROGRAM  $\mathbb C$  $\mathbb{C}$ FORT FINT : COMPILE BASIC INT FUNCTION SIMULATOR C  $\mathbb{C}$ FORT TAB FOOMPILE TABBING ROUTINE  $\mathcal{L}$  $\mathbb{C}$ C RLDR CCP DIGDA42 NFORT FINT TAB FORT.LB  $\mathbb{C}$  $\mathbb{C}$ #LOAD CCP WHERE DIGDA42 IS FORTRAN  $\mathbb{C}$ FCALLABLE MAGTAPE ROUTINE AS SUPPLIED C FBY R. BEACH (EMR)  $\mathbb C$ C THREE VERSION OF THIS PROGRAM CAN BE GENERATED WITH  $\mathcal{C}$ SLIGHT MODIFICATIONS TO THE SOURCE CODE, THE VARIATIONS C  $C$ ARE INDICATED IN THE CODE WHERE APPLICABLE. TO AID IN SORTING OUT THE DIFFERENCES, THE REGIONS OF INTEREST ARE C C DELIMITED THUS:  $\mathbb{C}$  $\int_{0}^{\infty}$  and the the first theory we have the limit that and the three limit days was then more dual and then there are also € C **RIOS**  $\mathbb{C}$  $\bigcap_{i=1}^n \text{ and } \text{ as } \text{ we see we see that } \text{ we see that } \text{ we see that } \text$  $\mathbb{C}$ C C C  $\mathbb{C}$ SOS WITH DIGIDATA  $\mathbb{C}$ € C  $\mathbb{C}$ C++++++++++++++++++++++++

C

C RDOS READING DATA FROM DISC c c+++++++++t+t++++++++++++ c c C::::::::::::::::::::::: c<br>c C RDOS READING DATA FROM DIGIDATA c C •••••••••••••••••••••••• ........................ c c c c c c r \*\*\*\*\*\*\*\*\*\*\*\*\*\*\*\*\*\*\*\*\*\*\*\*\*\*\*\*\*\*\*\*\*\*\*\*\*\*\*\*\*\*\*\*\*\*\*\*\* c c c c c C TO RUN PROGRAM, SIMPLY TYPE CCP <CARRIAGE RETURN> c c MAKE SURE GRAVITY DATA TAPE IS LOADED ONTO DIGIDATA C READER BEFORE ANSWERING THE QUESTIONS c<br>c THE PROGRAM WILL ASK FOR THE VARIOUS RUN-TIME C PARAMETERS AND WILL PROCEED TO PROCESS THE RAW C: DATA, SAMPLE OUTPUT IS INCLUDED IN THE PACKAGE. c C THE PROGRESS OF THE PROGRAM IS INDICATED BY TYPING C THE TIME PERIODICALLY. L C AFTER THE SYSTEMATIC CORRECTION HAS BEEN COMPUTED, C THE PROGRAM WILL TYPE A NUMBER OF USER OPTIONS. C THE USER SIMPLY TYPES THE NUMBER CORRESPONDING TO THE C<br>C SELECTED OPTION FOLLOWED BY CARRIAGE RETURN, THE SELECTED OPTION FOLLOWED BY CARRIAGE RETURN. THE C PROGRAM GUIDES THE USER ALONG1 ASKING FOR PARAMETERS C AS THEY ARE REQUIRED. WHEN THE USER IS SATISFIED C THAT THE DEFECTIVE MONITOR HAS BEEN ISOLATED, THE CORRECTED C GRAVIlY IS PLOTTED ALONG WITH THE UNCORRECTED GRAVITY.  $\mathbb C$ (: THE PROGRAM WILL STA Y *IN* AN INFINITE LOOP UNTIL ~A IS TYPED c (.  $\int$ l r: \* \* \*\*\* \*\* \* \* \*\*\* \* \*\* \* : \* \* \* \*\*\* \* :t: \* \* \*\* \* \* \* \*\* \* \* \* \*\* \* \* \* \* \*\*\*\* \*\* \*\*\*\* \* \* \* \* \* \*\* <sup>c</sup> c REAL K1,K2,NO,N9,N,H,H1,M2,L c INTEGER UDIN, TTO, TTI, F2, 62 c DIMENSION IFILE(5),JFILE<5> DIMENSION C<11),D1(8),p(3),Q(3),R(3),S(8) DIMENSION  $D(10,9)$ ,  $A(30)$ ,  $U(11,12)$ ,  $VI(8,8)$ DIMENSION M(8,8),M1(8,6),M2(8,8),Y(8,8),V(8,8) JIMENSION L(8), D(8), FILTER(60) DIMENSION H(10), U2(8,8), W(7,7), U1(8,8), B(3,67)

c

```
COMMON/CCP1/TTI, TTO, N8, UDIM, FILTER
         BATA TTI/5/, TTO/7/, N8/0/, UBIM/12/
C
\mathbf cFILTER WEIGHING FUNCTION TAKES INTO ACCOUNT
\mathbb{C}PREVIOUS FILTERING OF 6 20-SEC STAGES
\mathbb{C}\mathbb{C}FILTER TIME LAG = 7 MIN.
C
         DATA FILTER/-.008,-.00086,-.00089,-.0009,-.00086,
      来。
        -.00074, -.00054, .00021, .00027, .00093,.00183, .003, .00448, .00629, .00848,业
      \mathbf x0.1106, 0.1403, 0.01735, 0.02099, 0.02488,.02893,.03298,.03694,.04063,.04391,
      \pmb{\times}\pmb{\ast}.04666, .04875, .05011, .05068, .05048,.04951, .04785, .04558, .04282, .03966,\dot{\mathbb{R}}.03625: .0327: .02911: .02557: .02216:\pmb{\times}.01897, .01601, .01332, .01092, .00882,\mathbf{\hat{x}}ж
         00699,00544,00412,00304,00216,\bar{\mathbf{x}}.00146; .0009; .00048; .00016; -.00007;文
         -00022 - 00033 - 00039 - 00042 - 00042\mathbb{C}ALLOW USER TO INITIALIZE VARIABLE PARAMETERS
C
\mathbb{C}\mathbb{C}\mathbf{f}^{\prime}PROCESS RAW DATA FIRST TIME THRU
\mathbb{C}C
         ZERO Y ONLY FIRST TIME THRU
\mathbb{C}\mathbb{C}C
         CHOOSE OPTION OF PROCESSING NEW DATA OR
\mathbb{C}COMBINING TAPES FROM PREVIOUS REDUCTIONS
\mathbb{C}€
98
         WRITE(TTO, 1010)
1010
         FORMAT(//,' ENTER OPTION:',/,T15,' 1 - PROCESS RAW DATA',/,T15,
      \pmb{\ast}' 5 - PREPARE FOR ENTERING Y(I,J) FROM PAPER TAPE')
         ACCEPT ** 62
         60 TO (10, 2, 2, 2, 720, 2, 2) 62
\mathbb{C}10105 I=1*8104 J=1,8Y(I,J)=0.CONTINUE
4
5
         CONTINUE
         62=0\mathbb{C}1
         WRITE(TTO,1000)
         FORMAT(/' ENTER REEL NUMBER, DAY, START TIME(HHMMSS.), END TIME')
1000
         ACCEPT ** IREEL, IDAY, TO, T9
C
         WRITE(TTO, 1020)
1020
         FORMAT(/' ENTER SAMPLING TIME, ... (SEC.)')
         ACCEPT *, T4
C
C
         COUNTER FOR TYPEOUT OF T
C
         TOLD=0.C
C
         BATA COUNTER FOR COMPUTING AVERAGES
С
         F2=0\mathbb{C}C
         **** ALLOW USER TO CHANGE LATER...
```
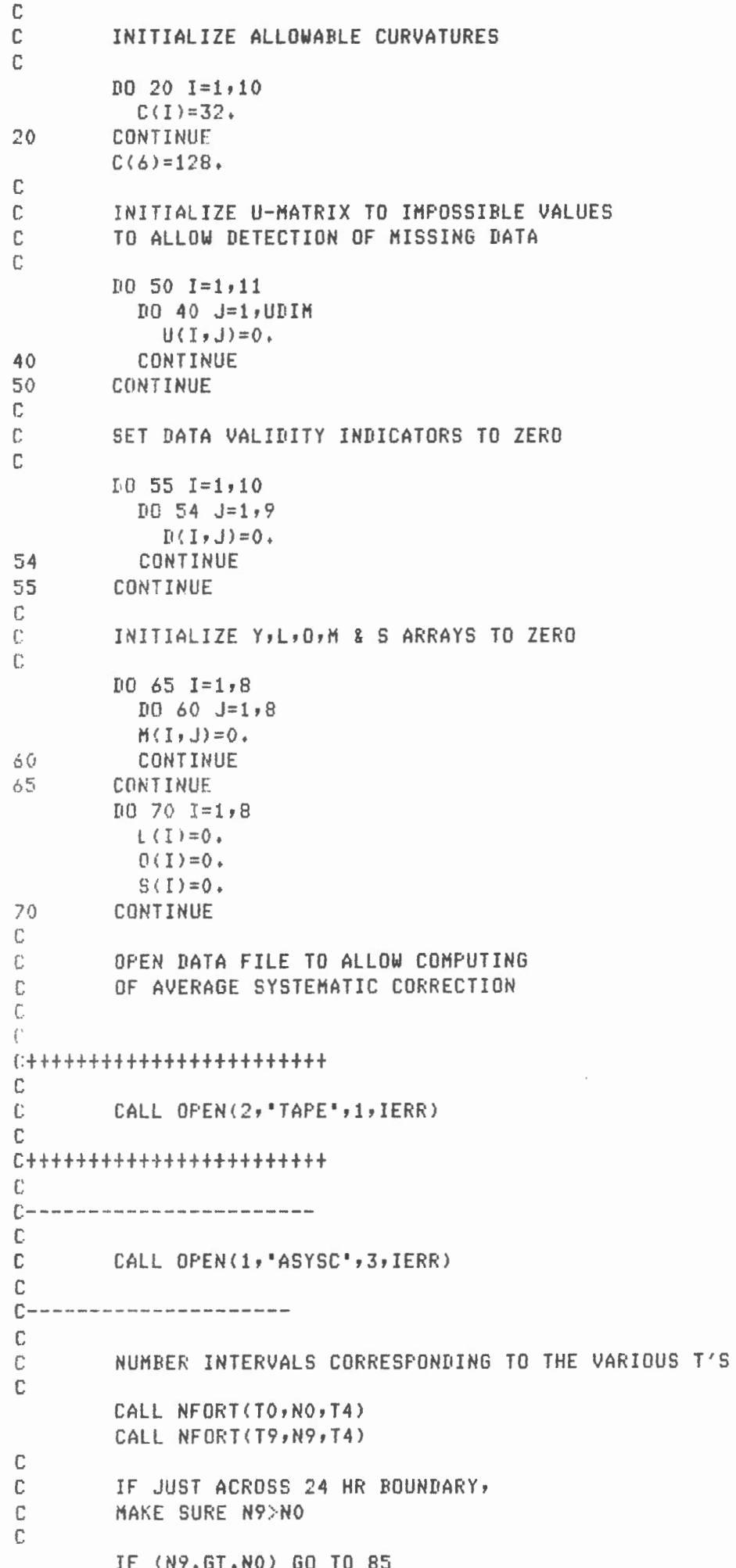

```
N9 = N9 + 86400.7T4C
        WRITE NO, N9 FOR USER'S INFORMATION..
\mathbb{C}C.
85WRITE(TTO, 1030) NO, N9
1030
        FORMAT('NO = 'F6.0,'N9 = '5F6.0)C
C.
        SKIP FIRST 7 DATA SETS (AS PER BASIC PROGRAM)
C
        NO = NO + 6C
C.
        READ MAGTAPE DATA UNTIL T=TO
\mathbf cC
        IF IER =- 1, MAGTAPE UNIT WASN'T READY ...
C.
        SIMPLY TRY AGAIN
C
C
\mathbb{C}90
        CONTINUE
        CALL RECRD (0,A)
        IF(T.EQ.A(2)) GO TO 90
C
0::::::::::::::::::::::::::
\mathbb{C}C++++++++++++++++++++++++++
C
C90
       READ BINARY(2) (A(I),I=1,21)C
C++++++++++++++++++++++++++
C
        T = A(2)\mathbb{C}SUBROUTINE NFORT CONVERTS TIME TO THE NUMBER
\mathbb{C}\mathbb{C}OF TIME INTERVALS (AS DEFINED BY SAMPLING TIME)
        SINCE THE BEGINNING OF THE DAY
C
C
        CALL NFORT(T,N,T4)
\mathbb{C}\mathbb{C}IGNORE DATA IF THERE ARE LARGE GAPS
\mathbb{C}IN TIME SEQUENCE
C
        IF(N.LT.NO) GO TO 90
        IF(N.GT.(NO+20)) GO TO 90
C
        SET BLOCK COUNTER FOR MODULO 30 TOTAL DATA SET
C
C
        N30 = 1\mathbb{C}c
        JUMP INTO MIDDLE OF MAIN DATA LOOP
        SINCE FIRST SET OF DATA AVAILABLE
C
C
        GO TO 120
\mathbb{C}\mathbb CMAIN DATA LOOP STARTS HERE
\mathbb{C}\mathbb{C}\mathbb{C}SHIFT WHOLE BUFFER FOR EVERY NEW SET OF DATA
C
110
        B0 112 I=1,11ITEMP=UDIM-1
```

```
DB = 111 J=1, TTEMP
            U(I, UDIN-J+1)=U(I, UDIM-J)111
          CONTINUE
          U(I, 1) = 9999999.112
       CONTINUE
C
\mathbb{C}& SHIFT DATA VALIBITY INDICATORS TO FOLLOW U MATRIX...
C
        D0 115 I=1,10D0 114 J=1,8D(I, 10-J) = D(I, 9-J)114
          CONTINUE
          I(1,1)=0.
115
       CONTINUE
\mathbb{C}READ NEXT SET OF DATA
C
C
\Gamma0::::::::::::::::::::::::::::::
\mathbb{C}117
      CONTINUE
        CALL RECRD (0,A)
        IF(T.EQ.A(2)) 60 TO 117
C
\mathbb{C}\mathbb{C}Đ
       READ BINARY(2) (A(I), I=1, 21)C
C+++++++++++++++++++++++++\mathbb CT = A(2)CALL NFORT(T,N,T4)
\mathbb{C}\mathbb{C}CHECK FOR 24 HR BOUNDARY
C
120
       N = N - N0125
        IF(N.GE.O.) GO TO 130
        N=N+86400.7T4GO TO 125
\mathbb{C}\mathbb C€
        REMOVE CHANNEL NUMBERS
C
\mathbb{C}CHANNEL NUMBERS STORED IN FIFTH DECIMAL DIGIT
C
        FROM THE RIGHT
\mathbb{C}130
        D0 135 I = 6, 14A(I)=A(I)-AINT(A(I)/10000,)*10000.135
        CONTINUE
C
\mathcal{C}MOVE DATA INTO U MATRIX
C
\mathbb CINCOMING DATA IS FORMATTED AS FOLLOWS:
\mathbb{C}A(2)C
                TIME
C
        A(4)SPRING TENSION
C
        A(5)AVERAGE BEAM VOLTAGE
\mathbb{C}A(6)CROSS COUPLING
C
        A(8)INHERENT CROSS-COUPLING
```
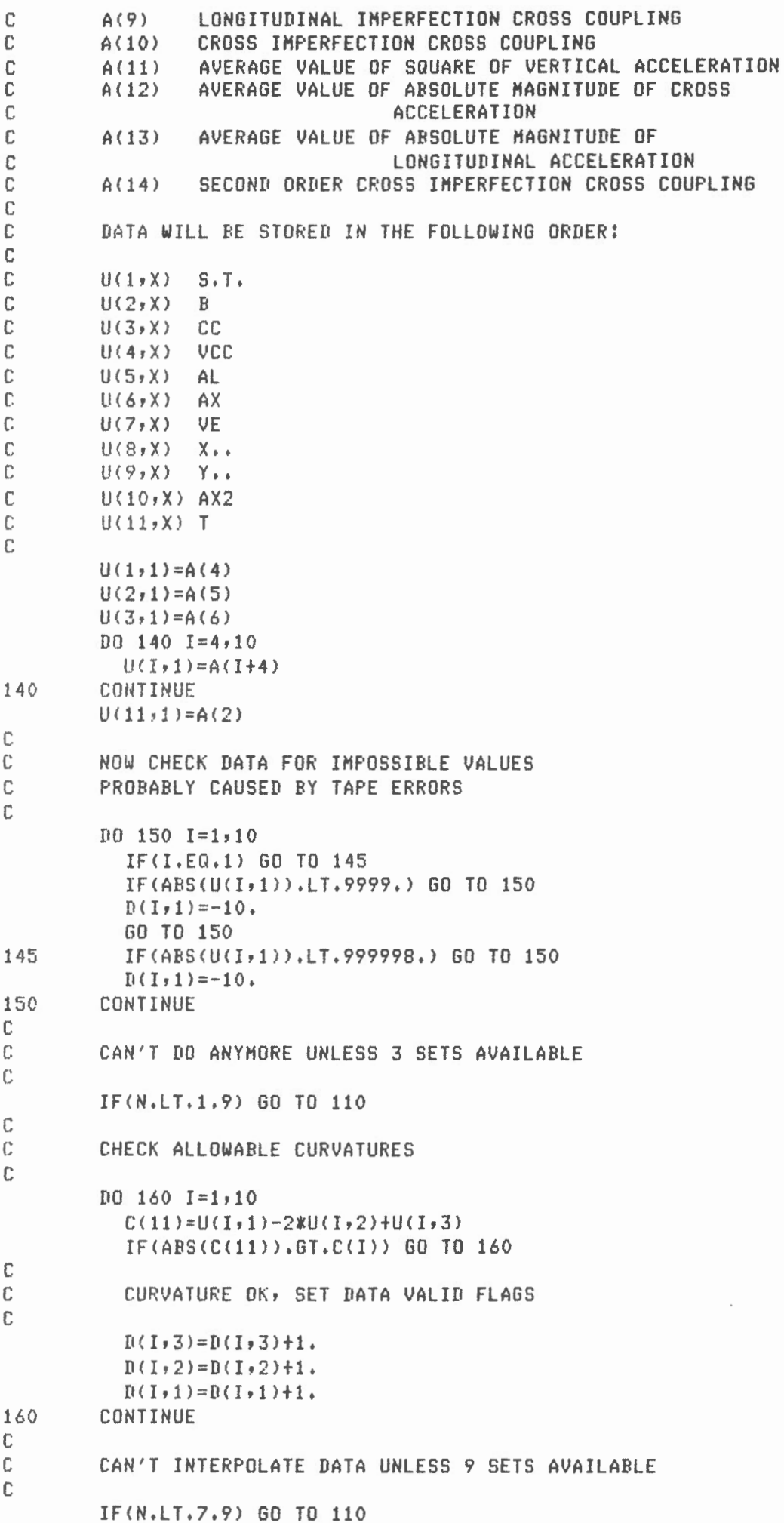

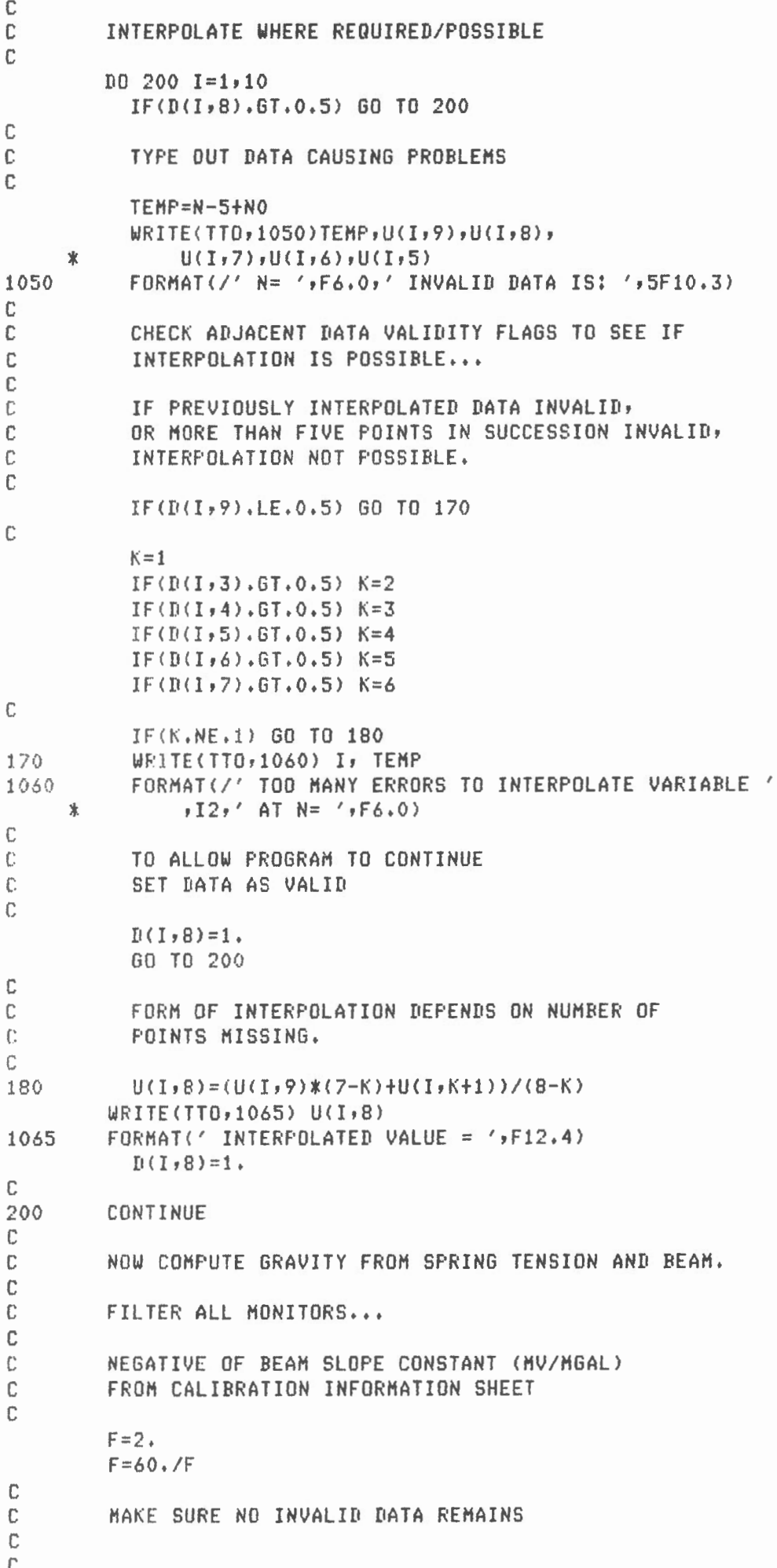

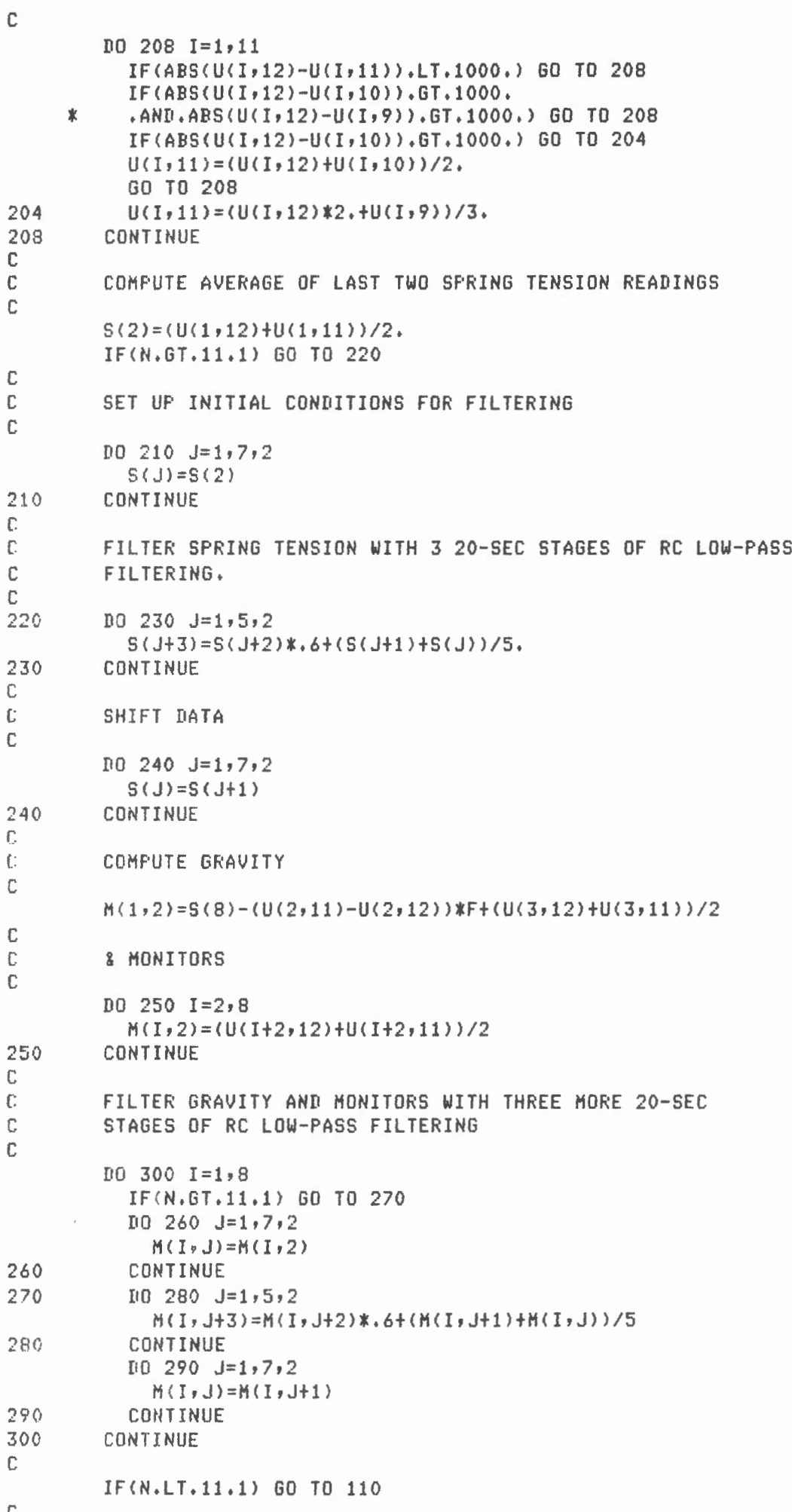

 $\mathbb{C}$ 

 $\mathcal{F}^{\mathcal{G}}_{\mathcal{G}}$  and  $\mathcal{G}^{\mathcal{G}}_{\mathcal{G}}$ 

```
\mathbb{C}PARAMETERS FOR GETTING CURVATURES AND FILTERING
\mathbb CP(1) = (1, -T4/300, )/(1, +T4/300, )Q(1)=1.7(1.+T4/300.)C
C
            NOW MOVE M TO M1 TO ISOLATE
\mathbb{C}VARIOUS STAGES OF COMPUTATION
\mathbb{C}M1(1,2)=M(1,8)/10D0 310 I=2.8M1(I,2)=-M(I,8)/10310
            CONTINUE
C
\mathbb CWRITE DATA TO ALLOW COMPUTING OF AVERAGE
\mathbb{C}SYSTEMATIC CORRECTION
\mathbb{C}\begin{bmatrix} \mathbf{1} & \mathbf{1} & \mathbf{\mathbb{C}C
\mathbb{C}WRITE BINARY (1) (M1(I,2), I=1,8), U(11,11)
\mathbb{C}C
C
            & CHECK FUNCTION TO BE PERFORMED
\mathbb{C}F2 = F2 + 1IF(62.6T.0) GO TO 600
\mathbb{C}\mathbb{C}FROCESS RAW DATA
\mathbb{C}IF(N.GT.12.1) GO TO 330
\mathbb{C}\mathbb{C}INITIAL CONDITIONS
\mathbb C\mathbb CFIRST RECORD TIME CORRESP. TO FIRST VALID DATA ITEM
C
            T1 = U(11, 11) - T4D0 320 I=1,8M1(I,1)=M1(I,2)M1(I,3)=0.M1(1,5)=0.320
            CONTINUE
C
\mathbb{C}GET CURVATURES OF GRAVITY AND MONITORS AND FILTER THEM
C
330
            P0 360 I=1,8D0 340 K=1,3,2M1(I,K+3)=M1(I,K+2)*P(1)+(M1(I,K+1)-M1(I,K))*Q(1)340
               CONTINUE
               DQ 350 K=1,5,2M1(I,K)=M1(I,K+1)350
               CONTINUE
360
           CONTINUE
\mathbb{C}\mathbb CCOMPUTE CROSS-CORRELATION INTEGRALS
\mathbb{C}D0 380 I=1,8D0 370 K=1,8Y(I,K)=Y(I,K)+M1(I,6)*M1(K,6)370
              CONTINUE
380
           CONTINUE
\mathbb C\mathbb{C}COMPUTE SUMS AND SUMS OF PRODUCTS
```

```
C
         D0 390 I=2,8L(I)=L(I)+M1(I,2)*M1(I,2)0(I)=0(I)+M1(I,2)390
         CONTINUE
C
\mathbb CCHECK IF ALL DATA PROCESSED
C
        GET MORE DATA IF T<T9
\mathbb{C}C
         N30=N30+1
\mathbb{C}\mathbb{C}\mathbb CCHECK FOR LAST BLOCK - IT CONTAINS ONLY 26 DATA ITEMS
\mathbb{C}IF(N30.NE.26) GO TO 395
C
\mathbb{C}TOO CLOSE TO END?
\mathbb{C}IF((N9-(N+NO)).LE.34) GO TO 396
395
         IF(N30.NE.31) GO TO 110
         WRITE(TTO, 1040) U(11, 11)
         F0RMAT(1X, 'T=', 'F10, 0)1040
         N30 = 1GO TO 110
Ü
\mathbb{C}\mathbb{C}YES...
Ü.
396
        F2 = F2 + 1WRITE(TTO,1191) F2
        FORMAT(1X, 'NUMBER OF DATA BLOCKS='I5)
1191
C
\mathbb{C}RECORD TIME OF LAST DATA ITEM
\mathbb{C}T2 = U(11, 11) - T4N5 = F2N9 = F2C
0+++++++++++++++++++++
C
C
        ENDFILE 2
C
C++++++++++++++++++++
\mathbb{C}C
C
       ENDFILE 1
C
C
        ELIMINATE ANY Y(I, I)=0 WHICH WOULD
\mathbb{C}\mathbb{C}INTERFERE WITH COMPUTATIONS
C
         D0 400 I = i.8IF(Y(I, I), LT, 0, 9) Y(I, I)=1400
         CONTINUE
\mathbb{C}SET V(I,K)=Y(I,K) FOR PRINTING ROUTINE
C
C
405
         N1 = 0N2=7C
```

```
D0 420 I=1,8D0 410 K=1.8V(I,K)=FINT(Y(I,K)+0.5)VI(I,K)=FINT(U(I,K)*1000.+0.5)/1000.410
          CONTINUE
420
        CONTINUE
C.
\mathbb{C}START PRINTING RESULTS
\mathbb{C}WRITE(TTO, 1070) IREEL
1070
        FORMAT(/////,11X,'CROSS CORRELATION CANADA, REEL # ',14,//)
C.
Ċ
        SKIP SOME PRINTING DEPENDING ON G2
C
        IF(62.EQ.1) GO TO 435
        WRITE(TTO, 1080) T1, T2
        FORMAT(21X,'TIME: ',F7,0,' TO ',F7,0)
1080
        IF(G2.EQ.3) GO TO 435
C.
C.
        COMPUTE AVERAGE AND RMS VALUES OF MONITORS
\mathbb{C}10430 I=2,80(I) = 0(I)/F2L(I)=SQRT(L(I)/F2)L(I) = FINT(L(I)+0.5)C
C.
          SET DI(I)=0(I) FOR PRINTING ROUTINE
C
          D1(I)=FINT(0(I)+0.5)430
        CONTINUE
        WRITE(TTO, 1090)
1090
        FORMAT(/' AVERAGE AND RMS VALUES OF MONITORS: '/)
        WRITE(TTO,1091)
1091
        FORMAT(T3, 'VCC', T11, 'AL', T20, 'AX', T29, 'VE',
     * T37, 'X'', T46, 'Y'', T56, 'AX2'//)
        WRITE(TTO, 1095) (DI(1), I=2, 8)1095
        FORMAT(7(F5.0, 4X)/)WRITE(TTO, 1095) (L(I), I=2,8)
435
        WRITE(TTO,1100)
1100
        FORMAT(//,' CROSS CORRELATION INTEGRALS: '/)
        WRITE(TTO, 1101)FORMAT(T3,'G',T10,'VCC',T18,'AL',T26,'AX',
1101
     * T34, 'VE', T42, 'X'', T50, 'Y'', T58, 'AX2', //)
        WRITE(TTO,1105)((V1(I,J),J=1,8),I=1,8)
1105
        FORMAT(8(F7, 0, 1X))C
C.
        COMPUTE NORMALIZED CROSS-CORRELATION INTEGRALS
C
        D0 450 I = 1, BDQ 440 J=1, IU(I,J)=SQRT(Y(I,I)XY(J,J))V(I,J)=Y(I,J)/V(I,J)U_1(I,J)=FINT(U(I,J)*1000.+0.5)/1000.VI(J, I) = VI(I, J)V(J, I) = V(I, J)440
          CONTINUE
450
        CONTINUE
        WRITE(TTO, 1110)FORMAT(/,' NORMALIZED CROSS-CORRELATION INTEGRALS:'/)
1110
        WRITE(TTO,1101)
        WRITE(TTO,1115)((V1(I,J),J=1,8),I=1,8)
1115
        FORMAT(S(F7,3,1X))WRITE(TTO, 1120)
```
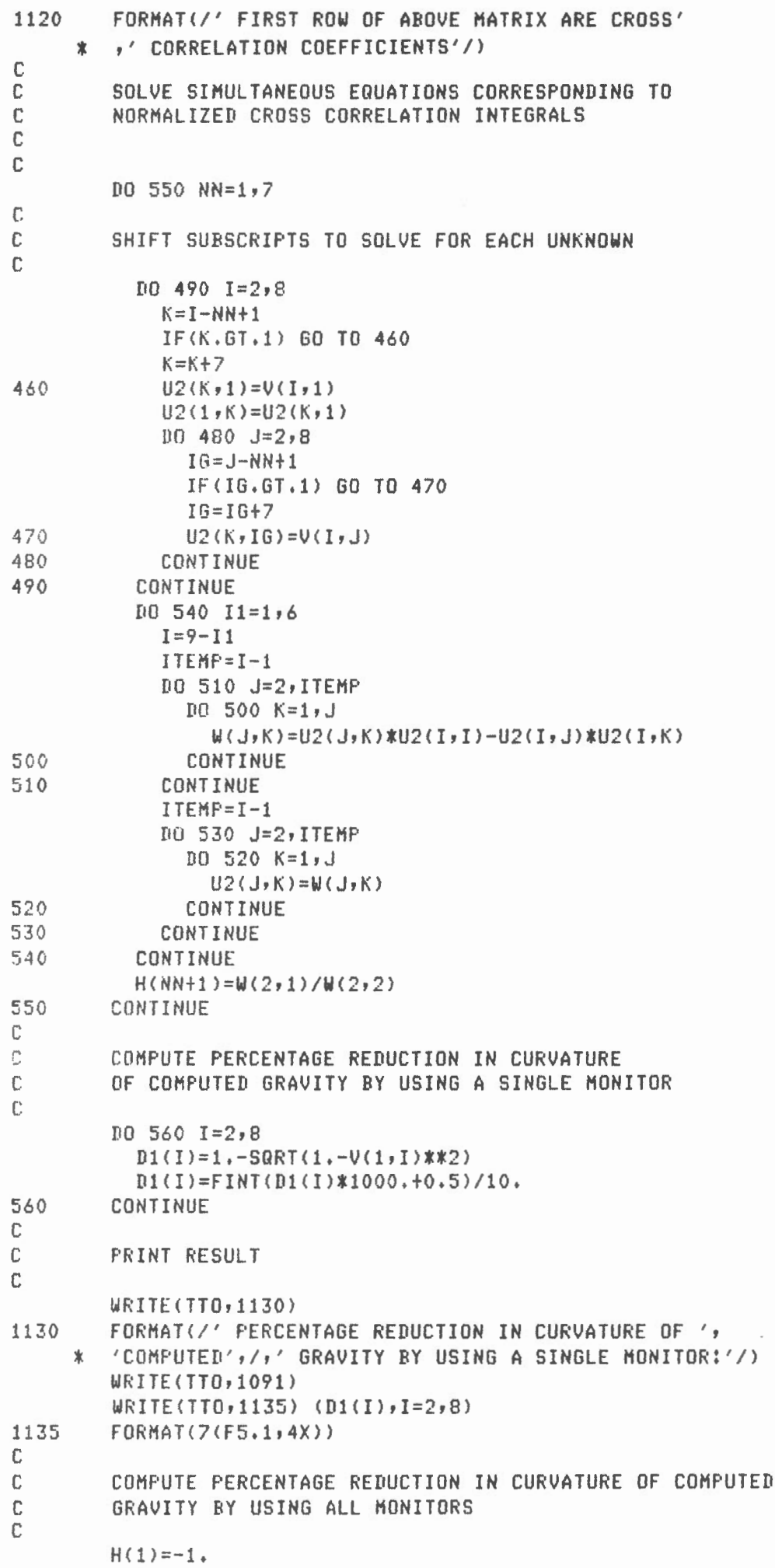

 $\sim$ 

```
G9=0D0 580 I=1,8D0 570 J=1,869 = 69 + H(1) * H(1) * U(1, 1)570
          CONTINUE
580
        CONTINUE
        69=FINT((1,-SQRT(G9))*1000.+0.5)/10.
        WRITE(TTD, 1140) G9
        FORMAT(//' PERCENTAGE REDUCTION IN COMPUTED GRAVITY ',
1140
       'BY USING ALL MONITORS: '"F6.2"//"' FRACTIONS OF '"
     士
     * 'MONITORS TO BE ADDED TO GET'/' ZERO CROSS-',
     * 'CORRELATION'/)
\mathbb C\mathbf cUNNORMALIZE H(I)
\mathbb{C}10 590 1=2,8D1(I)=SQRT(Y(I,1))/Y(I,1))H(I) = H(I) * H(I)Bi(I)=FINT(-H(I)*1000+0.5)/1000
590
        CONTINUE
        WRITE(TTD,1091)
        WRITE(TTO, 1145)(R1(T), T=2, B)1145
        FORMAT (7(F7,3,2X))\mathbb{C}C.
       COMPUTE AVERAGE SYSTEMATIC CORRECTIONS ON SECOND
\mathbb{C}AND SUBSEQUENT PASSES
\mathbb{C}\mathbb{C}\mathbb{C}COMPUTE AVERAGE SYSTEMATIC CORRECTION
\mathbb{C}62 = 3595
       K1=0N1=0N2=7C
\mathcal{L}\mathbb{C}CALL OPEN(1) ASYSC ", 1, JERR)
\mathbb{C}\mathbb{C}IF(62.EQ.2) GO TO 599
\mathbb C\Gamma598
      WRITE(TTO,1146)
1146
      FORMAT(//' ENTER OPTION:'/,T15,'3 - COMPUTE AVERAGE SYSTEMA'
     * 'TIC CORRECTION (REWIND ',/T19,
       'DIGIDATA BEFORE CHOSING THIS OPTION!)',/,T15,
     *1 - LIST MORE OPTIONS')
        ACCEPT ** 62
        60 T0(690,598,1,598,598,598) G2
\mathbb{C}\mathbb{C}599
       WRITE(TTO, 1148)
1148
       FORMAT(//' SCALE: 1 INCH = 10 MGAL',//,T15,'X --- UNCOR',
    * 'RECTED GRAVITY',/,T15,'0 --- CORRECTED GRAVITY',//,' TIME'//)
\mathbb{C}C
        60 TO 1
```
 $\mathbb{C}$ 

 $E$ ........................  $\mathbb{C}$  $\mathbb{C}$  $\begin{smallmatrix} \mu_1 & & & & \\ & \mu_2 & & & \\ & & \mu_3 & & \\ & & & \mu_4 & & \\ & & & & \mu_5 & \\ & & & & & \mu_6 & \\ \end{smallmatrix}$ C C600 READ BINARY(1,END=680) (M2(I,2), I=1,8), T  $\mathbb{C}$  .  $\begin{array}{lllllllllllllllllll} \multicolumn{2}{l}{} & \multicolumn{2}{l}{} & \multicolumn{2$ C  $\mathbb{C}$  $\mathbb{C}$  $\mathbb{C}$ COPY MATRIX TO SIMULATE DISK COPY  $\mathbb{C}$  $D0 605 I=1,8$ 600  $M2(I, 2) = M1(I, 2)$ 605 CONTINUE  $T = U(11, 11)$  $\mathbb{C}$  $\mathbb{C}$  $\mathbb{C}$ 64 IS UNCORRECTED GRAVITY (+4 TO SHIFT PLOT)  $\mathbb{C}$  $64 = H2(1, 2)$  $64 = 64 + 4$  $63 = 64$  $\mathbb{C}$ C COMPUTE CORRECTED GRAVITY  $\mathbb{C}$  $10 610 1=2,8$  $63=63-H(I)*M2(I, 2)$ 610 CONTINUE  $K1 = K1 + G3 - G4$  $\mathbb{C}$  $\mathbb{C}$ C IF(62.EQ.3) GO TO 600  $\mathbb{C}$ C  $\mathbb{C}$ IF(F2.EQ.N5) GO TO 680 IF(62.EQ.3) GO TO 110  $\mathbb{C}$ C 62=2: CORRECTED AND UNCORRECTED GRAVITY ARE FILTERED C  $\mathbb C$ AND TIME IS DELAYED  $\mathbb{C}$  $\mathbb C$ THE WEIGHTING TAKES INTO ACCOUNT 6, 20 SEC STAGES  $\mathbb{C}$  $\mathbb{C}$ OF PREVIOUS FILTERING  $\mathbb{C}$  $B(1, N2) = 63$  $B(2, N2) = G4$  $B(3, N2) = T$  $\mathbb{C}$ C FILTER ONCE A MINUTE  $\mathsf{C}$ IF(N2.LT.66) GO TO 670  $106620 I=1,60$ 

C

 $\mathbf{F}$ 

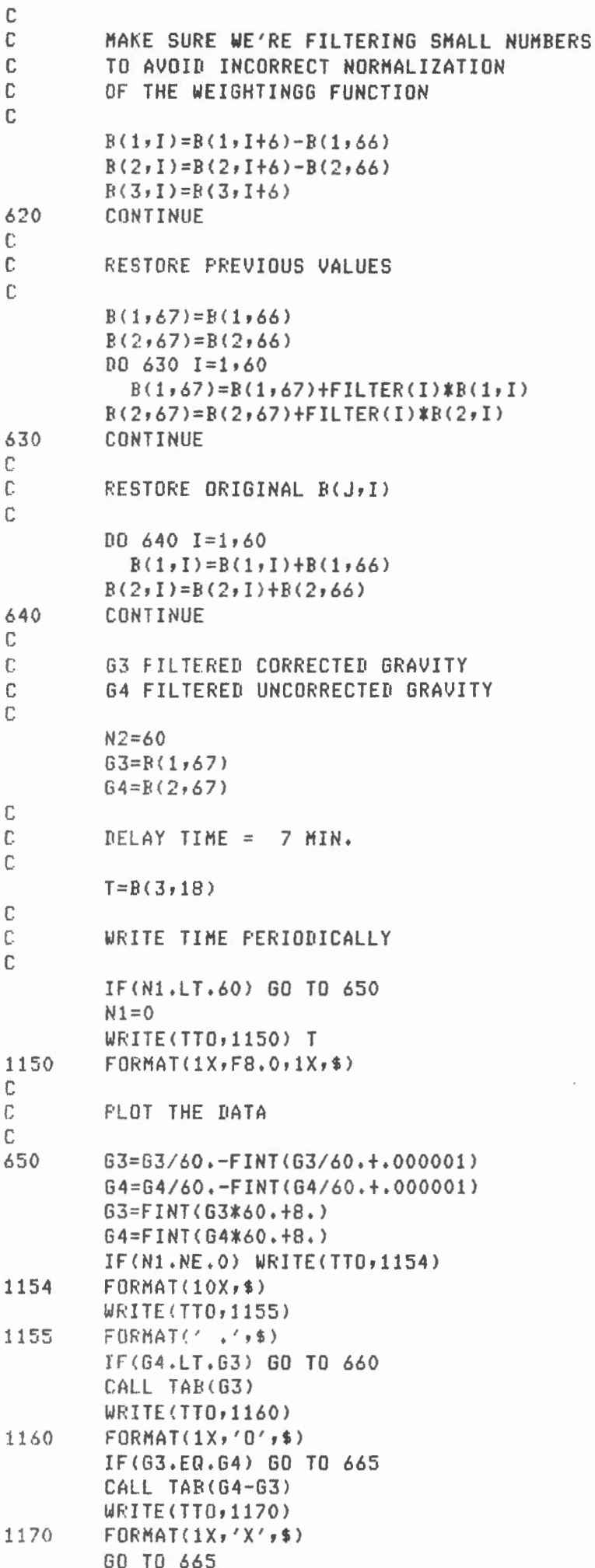

 $\bar{z}$ 

 $\bar{ }$ 

660 CALL TAB(G4) WRITE(TTO, 1170) CALL TAB(G3-G4) WRITE(TTO,1160) 665 WRITE(TTO,1171) 1171 FORMAT(2X) 670  $N1=N1+1$  $N2 = N2 + 1$ C  $\overline{\bigcap_{i=1}^n \alpha_i}$  . Then we have an expected the theorem and the first state and the state and the  $\mathbb{C}$  $\mathbb{C}$ GO TO 600  $\mathbb{C}$  $\mathbb{C}$  $\mathbb{C}$ C . . . . . . . . . . . . . . . . . . C 60 TO 110  $\mathbb{C}$  $C$ .................  $\mathbb{C}$  $\mathbb{C}$  $\mathbb{C}$ END OF FILE ON INPUT FILE C  $\mathbb{C}$  $\mathbb{C}$ C680 ENDFILE 1  $\mathbb{C}$  $\mathbb{C}$  $\mathbb{C}$ 680  $N9 = N5$  $\mathbb{C}$  $\mathbb{C}$ C IF(G2.NE.3) GO TO 690  $K2 = FINT(10.*K1/(N9+1.)+0.5)/10.$ WRITE(TTO, 1180)K2 FORMAT(//' AVERAGE SYSTEMATIC CORRECTION= 'F5.2,' MGAL.') 1180  $62 = 2$  $\mathbb C$  $\Gamma$ C DONE WITH AVERAGE SYSTEMATIC CORRECTION C WHAT IS NEXT?  $\mathbb{C}$ 690 WRITE(TTO,1200) FORMAT(//' ENTER OPTION:'/,T15,'2 - PLOT',/ 1200 , T15, '4 - PUNCH Y(I, J)', /, T15, '5 - PREPARE FOR ENTERING'  $\mathbf{x}$ ∦.  $\prime$  Y(I,J) FROM PUNCHED TAPE $\prime$ ,/,T15, $\prime$ 6 - MODIFY Y(I,J) FOR  $\prime$ ж 'ONE MONITOR') ACCEPT \*\* 62 GO TO (690,595,690,700,720,740,690,690,690), G2  $\mathbb{C}$  $\mathbb C$ FUNCH Y(I, J)  $\mathbb{C}$ 700 TYPE \*, 'OUTPUT FILENAME ? ( ------, --- )' ACCEPT 88, IFILE CALL ASSIGN (14, IFILE)  $[00 710 I = 1, 8]$ 

```
D0 705 J=1,8WRITE(14,1205) Y(I,J)
1205
               FORMAT(1X, F10.2)705
            CONTINUE
710
          CONTINUE
          CALL CLOSE (14)
          GO TO 690
\mathbb{C}C
          CLEAR Y(I, J) BEFORE ENTERING NEW DATA
C
720
          D0 730 I=1.8D0 725 J=1/8Y(I, J) = 0.725
            CONTINUE
730
          CONTINUE
Ü.
C.
          ASK FOR NEW OPTION...
                                             \sim\mathbb C735
        WRITE (TTO, 1210)
1210
          FORMAT(//' ENTER OPTION:'/,T15,'1 - PROCESS DATA'/
      * , T15, '6 - MODIFY Y(I, J) FOR ONE MONITOR'/, T15,
      \pmb{\ast}'7 - ADD TO Y(I,J) FROM PAPER TAPE')
          ACCEPT ** G2
          60 TO (780,735,735,735,735,740,760,735,735),62
C
C
          MODIFY Y(I, J)
\mathbb{C}740
          WRITE(TTO, 1220)1220
          FORMAT(//' ENTER MONITOR NUMBER:'/,T15,'2 - VCC';/
      * , 715, '3 - AL', /T15, '4 - AX', /, T15, '5 - VE'
      *, \frac{1}{2}, \frac{1}{2}, \frac{1}{2}, \frac{1}{6} - \frac{1}{2}, \frac{1}{2}, \frac{1}{2}, \frac{1}{2}, \frac{1}{2}, \frac{1}{2}, \frac{1}{2}, \frac{1}{2}, \frac{1}{2}, \frac{1}{2}, \frac{1}{2}, \frac{1}{2}, \frac{1}{2}, \frac{1}{2}, \frac{1}{2}, \frac{1}{ACCEPT *, K
C
C
          ZERO ALL MONITORS EXCEPT THE ONE SELECTED BY USER
£.
          D0 750 I=1,8D0 745 J=1, I
               IF(I.ER.J) GO TO 745
               IF(I.EQ.K.AND.J.EQ.1) GO TO 745
               Y(I,J)=0.Y(J, I) = 0.745
            CONTINUE
750
          CONTINUE
          60 TO 735
\mathbb{C}C
          READ Y(I,J) FROM PAPER TAPE
\mathbf{f}^n760
          TYPE *, 'INPUT FILENAME ? (------,---)'
          ACCEPT 88, JFILE
88
          FORMAT (5A2)
          CALL ASSIGN (13, JFILE)
          D0 775 I=1,8I(0, 770 J=1, 8READ(13,1225) Y1
1225
               FORMAT(F10.2)Y(I,J)=Y(I,J)+Y1770
            CONTINUE
775
          CONTINUE
          CALL CLOSE (13)
          GO TO 735
C
C
          PROCESS DATA
C
```

```
780
         WRITE(TTO, 1230)
         FORMAT(//' ARE DATA AVAILABLE FOR SYSTEMATIC CORRECTION?',/
1230
      * T15, '1 - NO','/T15, '3 - YES')ACCEPT *, 62
         GO TO 405
\mathbb{C}END
\mathbb{C}\mathbb{C}SUBROUTINE NFORT COMPUTES THE N CORRESPONDING TO T
C
         WHERE :
\mathbb{C}\mathbb CT = TIMEN=NUMBER OF TIME INTERVALS SINCE START OF DAY
\mathbb{C}T4=SAMPLING TIME
C
\mathbb{C}SUBROUTINE NFORT(T, N, T4)
\mathbb{C}REAL N
\mathbb CTI = AINT(T/10000 + .01)T2 = T/10000 - T1T2=AINT(T2*100+.01)
         T3=T/10-T1*1000-T2*10
         T3 = AINT(T3+,01)N=AINT(T1*3600/T4+T2*60/T4+T3*10/T4+.01)
         RETURN
         END
C
\mathbb{C}FUNCTION TO SIMULATE THE
C
         BASIC FUNCTION 'INT'
C
\mathbb{C}NOTE THAT THE BASIC INT TRUNCATES NEGATIVE NUMBERS
C
         DIFFERENTLY THAN THE FORTRAN AINT
C
\mathbb{C}EG IN BASIC, INT(-13.5) = -14
\mathbb{C}IN FORT, AINT(-13.5) = -13\mathbb{C}\mathbb{C}REAL FUNCTION FINT(ARG)
\mathbb CIF(ARG.LT.O.) ARG=ARG-1.
         FINT=AINT(ARG)
         RETURN
         END
C
         TABBING ROUTINE FOR PLOTTING GRAVITY DATA
\mathbb{C}C
         THIS ROUTINE IS USED TO PLOT CORRECTED AND
\mathbb{C}UNCORRECTED GRAVITY ON THE EXECUPORT TERMINAL
\mathbb{C}SUBROUTINE TAB(XN)
С
          N = AINT(XN)DO 10 I=1,NWRITE(7,1000)
1000
          FORMAT(1X,''',$)
10CONTINUE
          RETURN
          ENB
```